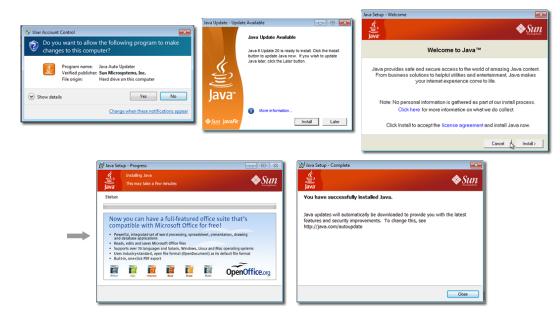

Exhibit A - Windows Java SE version 6 update 20 Update Flow (released by Oracle on April 15, 2010)

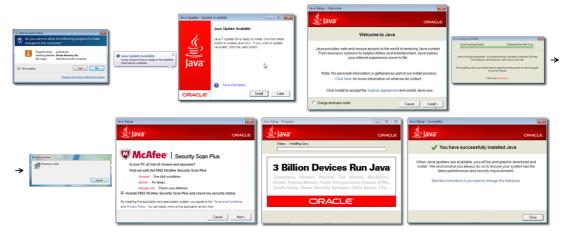

Exhibit B - Windows Java SE version 7 update 9 Update Flow (released by Oracle on October 16, 2012)

# Exhibit C

Why should I remove older versions of Java from my system?, JAVA.COM (Oct. 31, 2010), <a href="http://web.archive.org/web/20120626080630/http://www.java.com/en/download/faq/remove\_olderversions.xml">http://web.archive.org/web/20120626080630/http://www.java.com/en/download/faq/remove\_olderversions.xml</a> (accessed by searching for Java.com in the Internet Archive index).

## HELP RESOURCES

- Installing Java
- Remove Older Versions
- Using Java
- FAQ: General Questions
- FAQ: Mobile Java
- Support Options

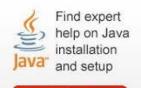

Get Help Now!

# Why should I remove older versions of Java from my

Printable Version

# system?

This article applies to:

- · Platform(s): All Platforms
- Java version(s): All JRE Versions

The <u>latest version of Java</u> is always the recommended version as it contains updates and improvements to previous versions. You can confirm that you have the lasted version by visiting the <u>Java Verification</u> page.

Over time, you may have installed multiple versions of Java to run available Java content. In the past, each Java update was installed in separate directories on your system. However, Java updates are now installed in a single directory.

#### Should I remove older versions of Java?

## We highly recommend users to remove all older versions of Java from your system.

Keeping old and unsupported versions of Java on your system presents a serious security risk.

Removing older versions of Java from your system ensures that Java applications will run with the most up-to-date security and performance improvements on your system.

## How can i remove older versions of Java?

You can safely remove older versions of Java from your system by following the instructions on <u>Java uninstallation instructions for Windows</u> page.

## Do I need older versions of Java?

The latest available version is always compatible with the older versions. However, some Java applications (or applets) can indicate that they are dependent on a particular version, and may not run if you do not have that version installed. If an application or web page you access requires an older version of Java, you should report this to the provider/developer and request that they update the application to be compatible with all Java versions.

Select Language | About Java Technology | Partner with Us | Developers Privacy | Terms of Use | Trademarks | Disclaimer | Support

# Exhibit D

Why should I remove uninstall older versions of Java from my system?, JAVA.COM (June 26, 2012), <a href="http://web.archive.org/web/20120626080630/http://www.java.com/en/download/faq/remove\_olderversions.xml">http://web.archive.org/web/20120626080630/http://www.java.com/en/download/faq/remove\_olderversions.xml</a> (accessed by searching for Java.com in the Internet Archive index).

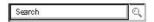

## HELP RESOURCES

- Installing Java
- Remove Older Versions
- Using Java
- FAO: General Questions
- FAQ: Mobile Java
- Support Options

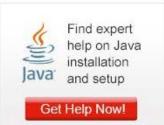

# Why should I uninstall older versions of Java from

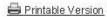

# my system?

The <u>latest version of Java</u> is always the recommended version as it contains feature updates, vulnerability fixes and performance improvements to previous versions. You can confirm that you have the latest version by visiting the <u>Java Verification</u> page.

Over time, you may have installed multiple versions of Java to run available Java content. In the past, each Java update was installed in a separate directory on your system. However, Java updates are now installed in a single directory.

#### Should I unistall older versions of Java?

## We highly recommend users uninstall all older versions of Java from your system.

Keeping old and unsupported versions of Java on your system presents a serious security risk. Uninstalling older versions of Java from your system ensures that Java applications will run with the most up-to-date security and performance improvements on your system.

#### How can I remove older versions of Java?

You can safely uninstall older versions of Java from your system by following the instructions on Java uninstallation instructions for Windows page.

#### Do I need older versions of Java?

The latest available version is compatible with the older versions. However, some Java applications (or applets) can indicate that they are dependent on a particular version, and may not run if you do not have that version installed. If an application or web page you access requires an older version of Java, you should report this to the provider/developer and request that they update the application to be compatible with all Java versions.

<u>Select Language</u> | <u>About Java</u> | <u>Support</u> | <u>Developers</u> <u>Privacy</u> | <u>Terms of Use</u> | <u>Trademarks</u> | <u>Disclaimer</u>